## **Onduleur à résonance Corrigé.**

## **a) Résultats obtenus avec le logiciel Scilab :**  $\frac{1}{i}=\frac{1}{2}$ i;

En régime permanent périodique, on en déduit:

$$
v_{s_1}(t) = \frac{4.E}{\pi} \cdot \sin(\omega t) = \frac{400}{\pi} \cdot \sin(1000 \cdot t)
$$

$$
\Leftrightarrow i_{s1}(t) = 82, 1 \, . \, \sin(1000 \, t + 0.87)
$$

10ms

t

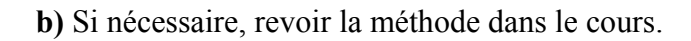

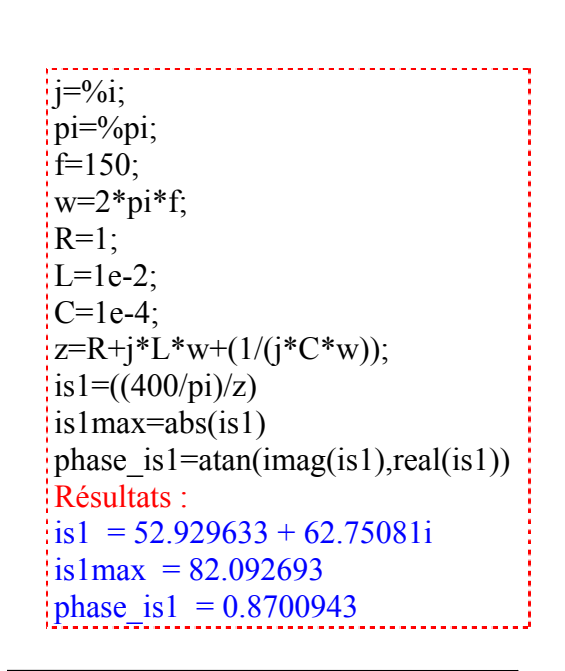

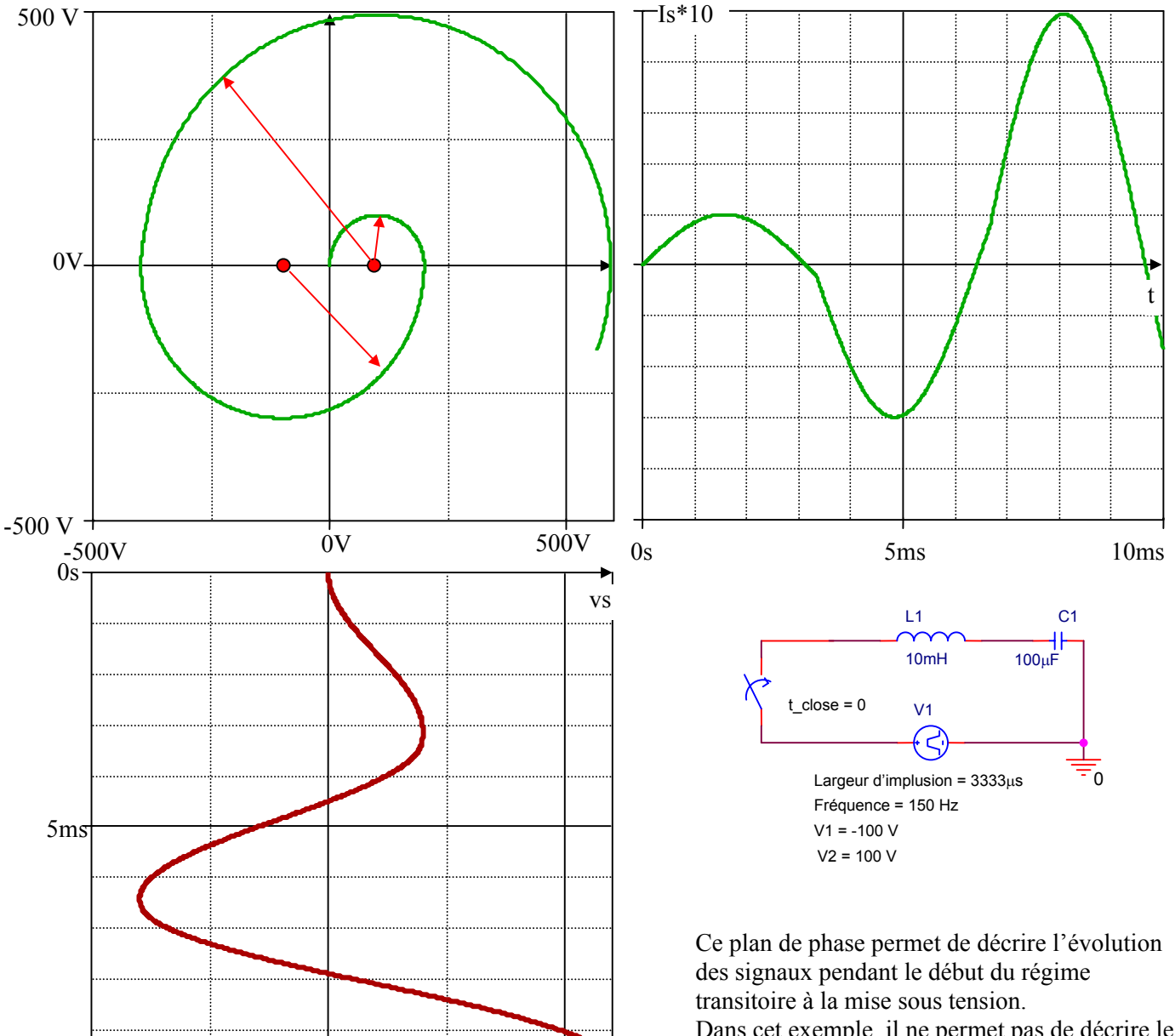

Dans cet exemple, il ne permet pas de décrire le régime permanent périodique car l'influence de la résistance ne sera plus négligeable.

iutenligne.net

Le plan de phase construit en négligeant la résistance n'est acceptable que si  $R.i_s << E$  , donc si  $i_s << \frac{100}{1}$ .

*, donc jusqu'à*  $i_s \sqrt{\frac{L}{g}} = i_s \cdot 10 = 100 V$ *Si on accepte un écart de 10%, on peut aller jusqu'à i*<sub>s</sub> = 10 *A*, donc jusqu'à i<sub>s</sub>  $\sqrt{\frac{L}{C}} = i_s.10 = 100 V$ .

*On constate donc que ce plan de phase n'est plus réaliste au-delà de la première période. Il permet néanmoins de deviner que les oscillations vont continuer d'augmenter…jusqu'à ce que le régime permanent périodique soit atteint.* 

Voici les résultats obtenus par simulation en prenant en compte l'influence de la résistance. Les valeurs obtenues en régime permanent sont cohérentes avec le calcul effectué avec les complexes et l'approximation au premier harmonique.

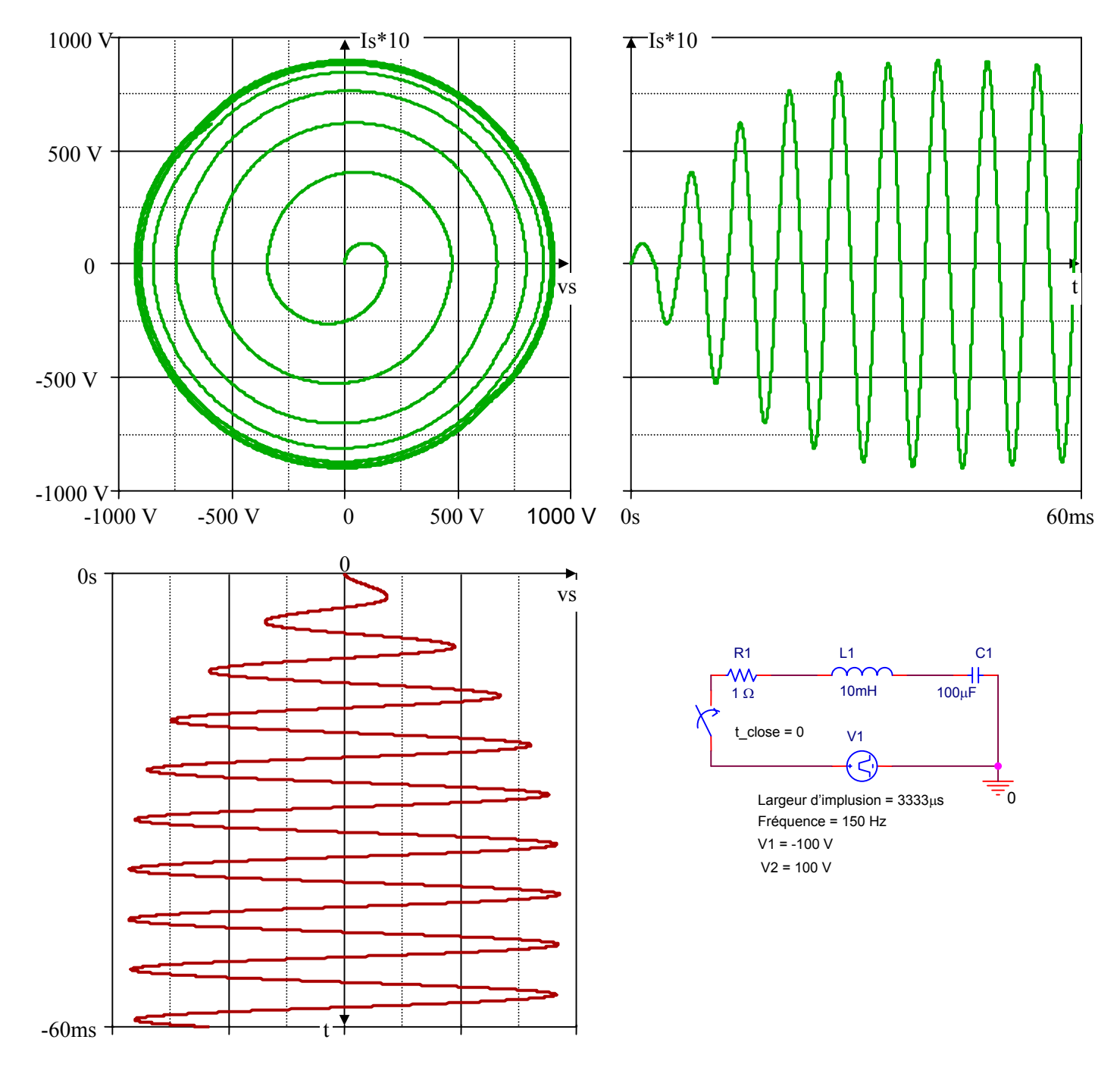

En conclusion, dans ce cas de figure, la méthode du plan de phase est utile pour analyser le régime transitoire de démarrage et la méthode de l'approximation au premier harmonique est utile pour analyser le régime permanent périodique. Avec cette approche « papier », on peut ensuite utiliser un logiciel de simulation dans de bonnes conditions.

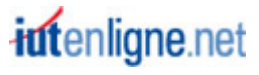